## **Auswertungsformular**

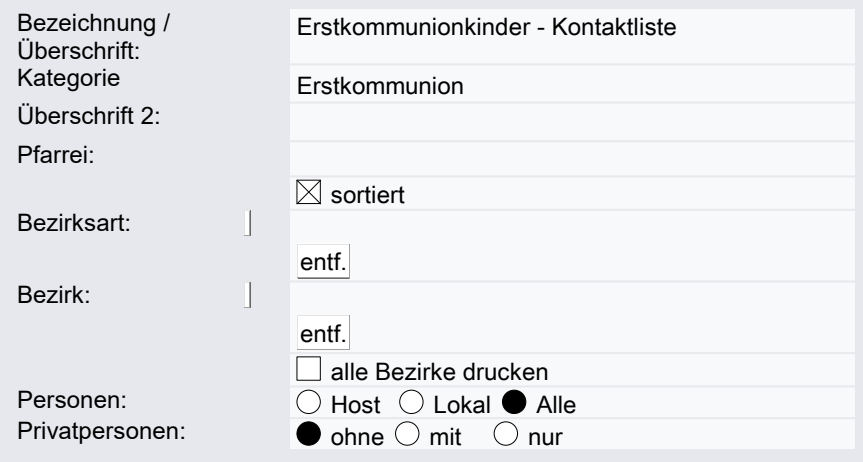

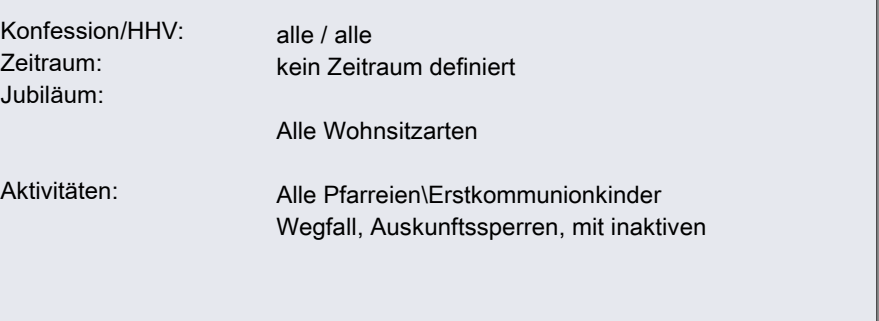

# Grunddaten

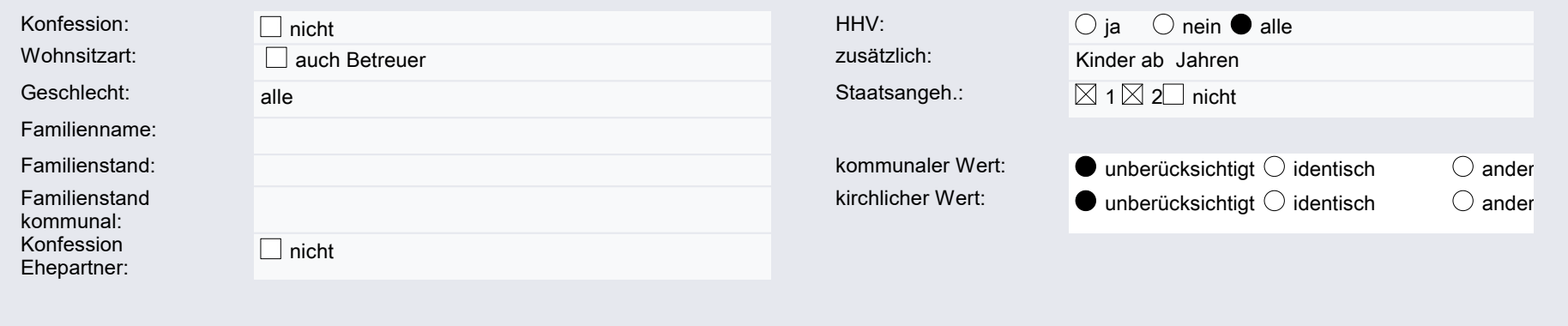

## Adresse

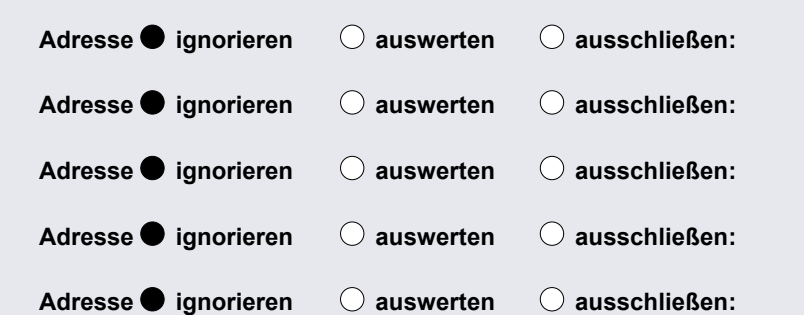

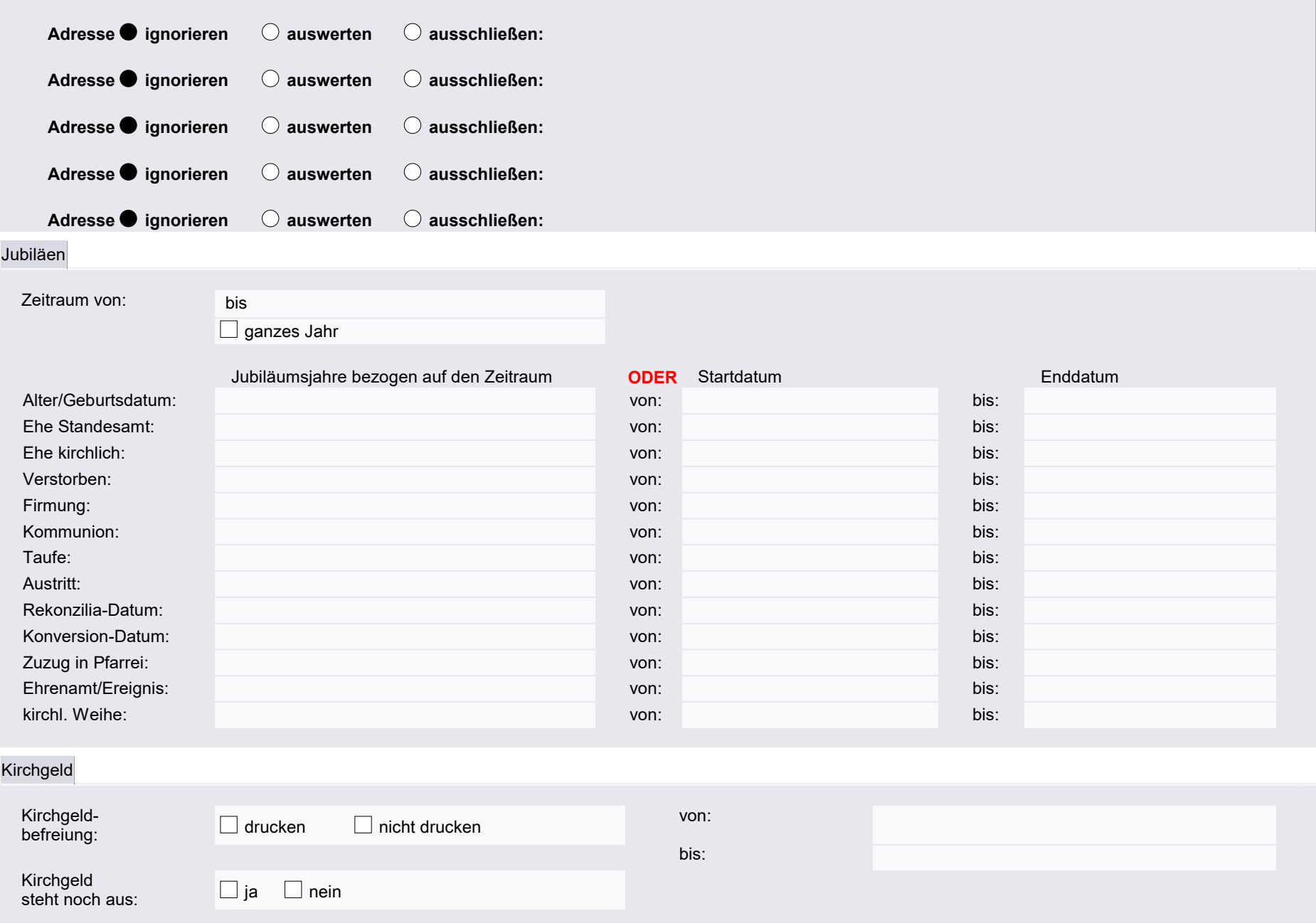

#### Aktivitäten

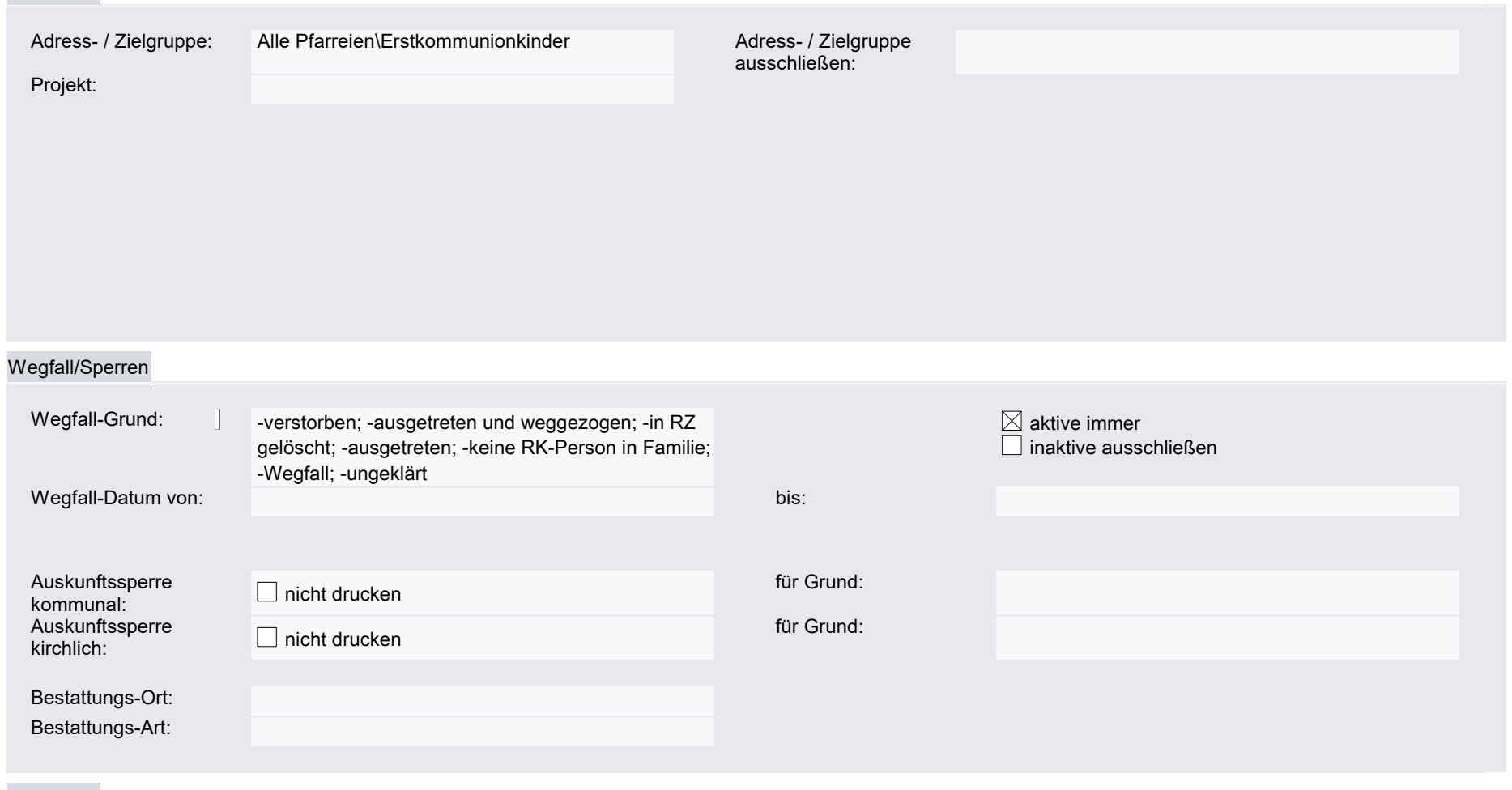

Sortierung

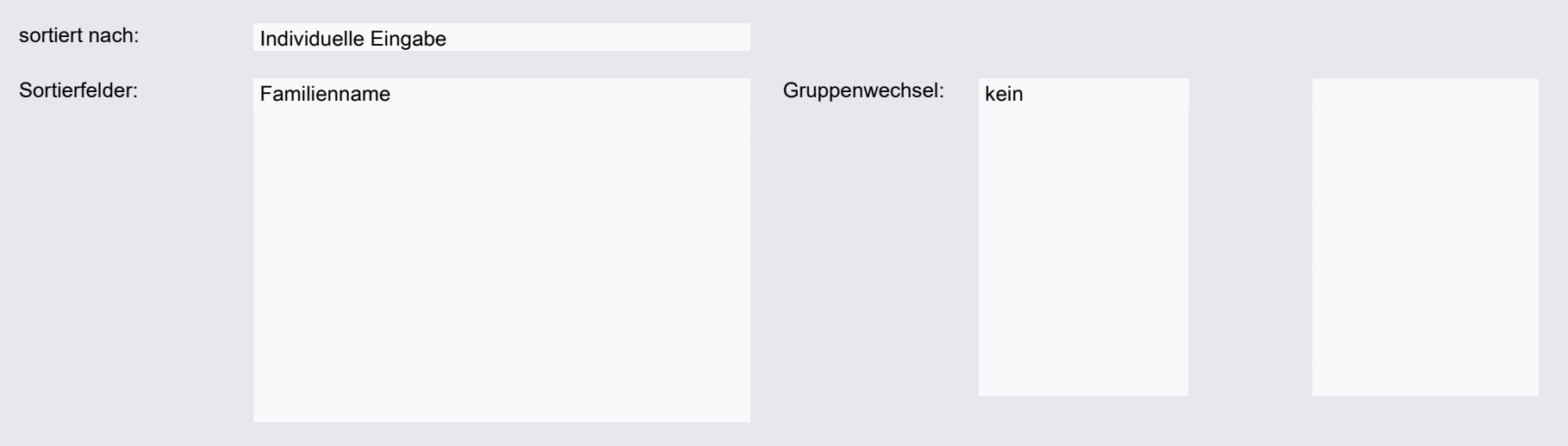

# Ausgabe

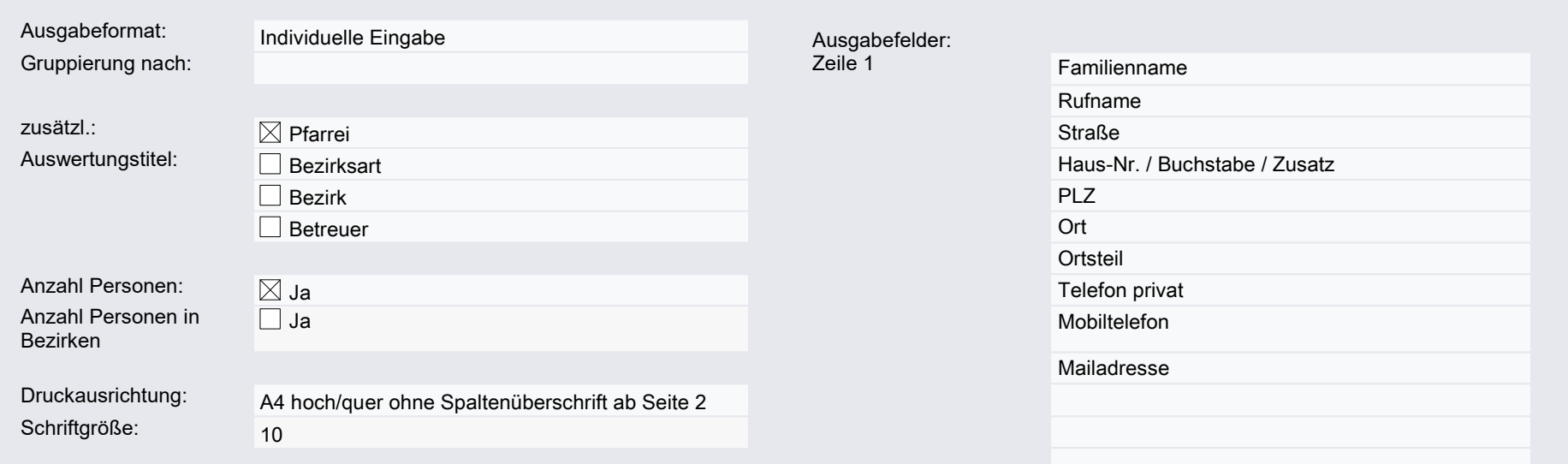

Zeile 3

Zeile 4

# erweitert

Geben Sie hier einfach zusätzliche Suchbedingungen in der Form <Feldname> <Bedingung> <Wert> in der Syntax der Notesformelsprache ein.